## **[InternationalStudents@fb11.de](http://elearning.uni-bremen.de/ilias4/goto.php?target=pg_16367_4057&client_id=elearninghb) – Der Leitfaden**

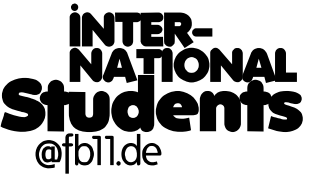

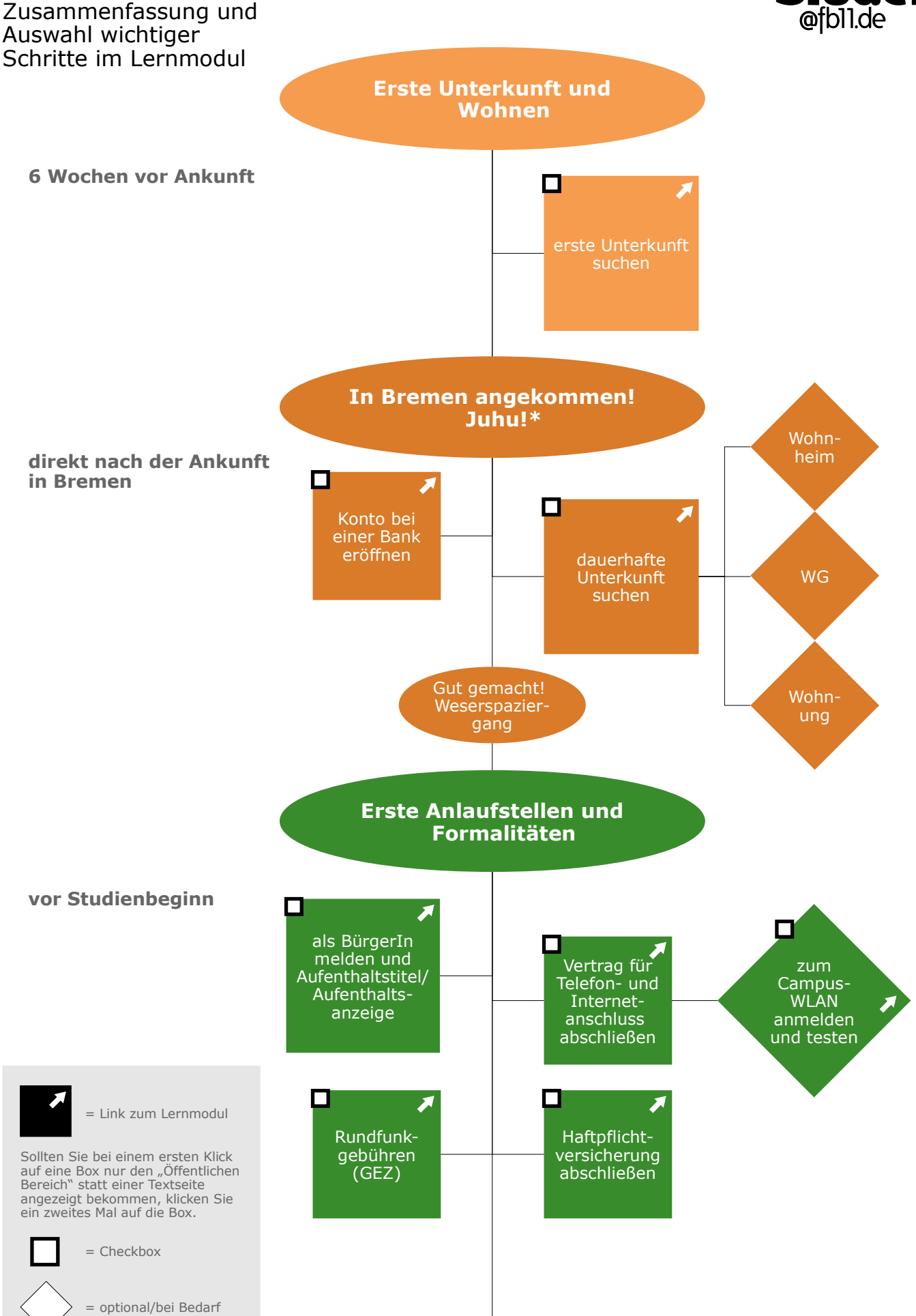

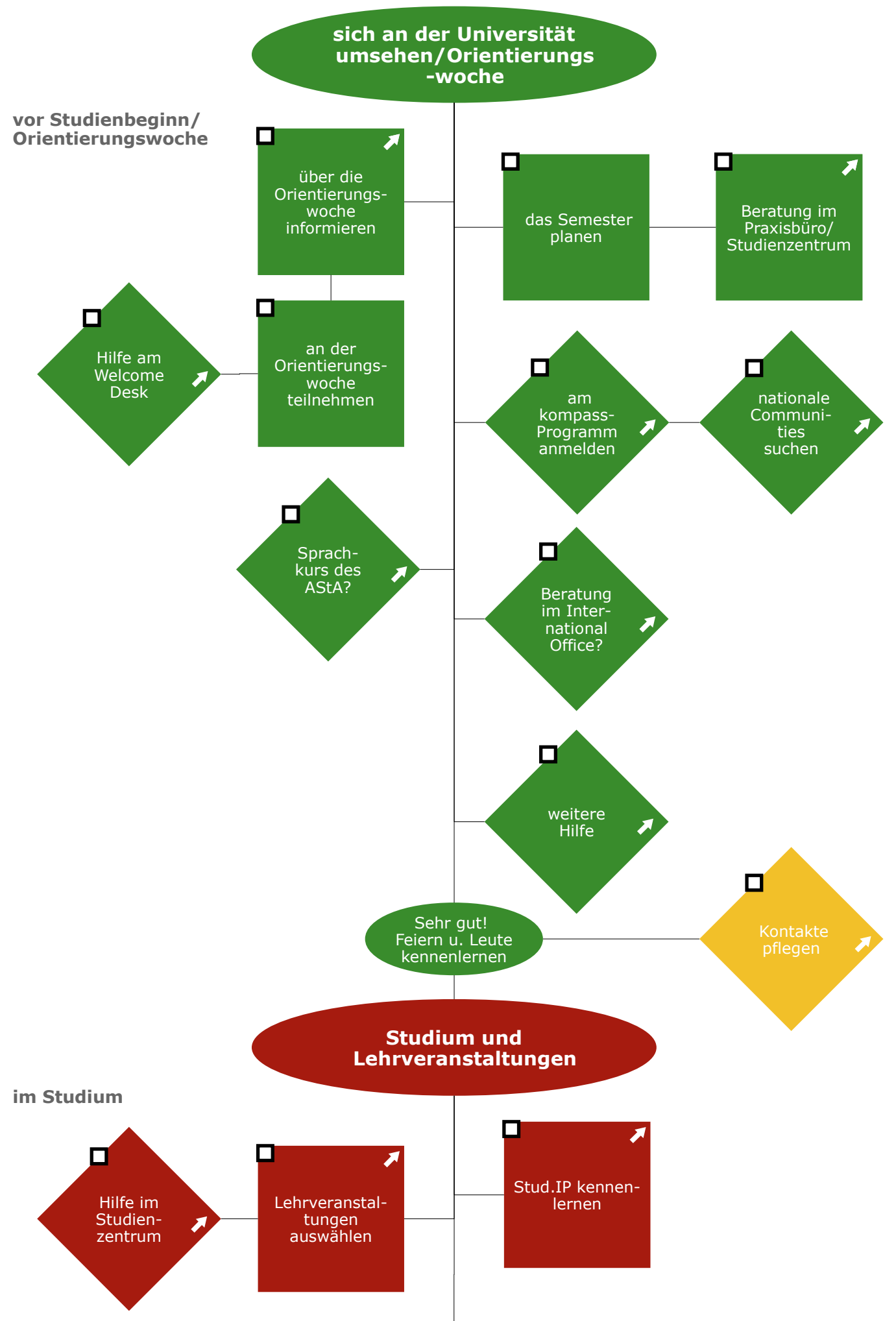

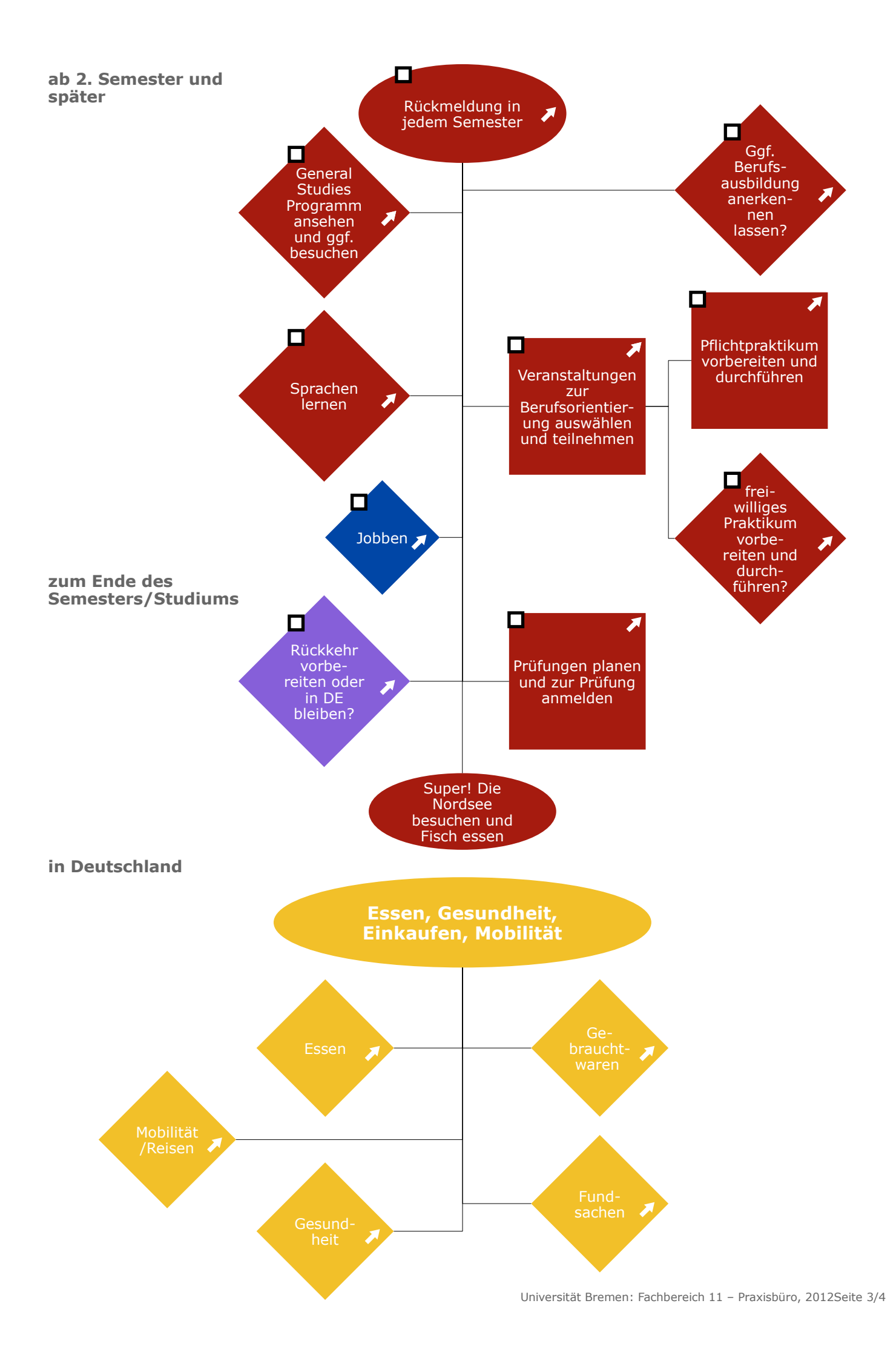

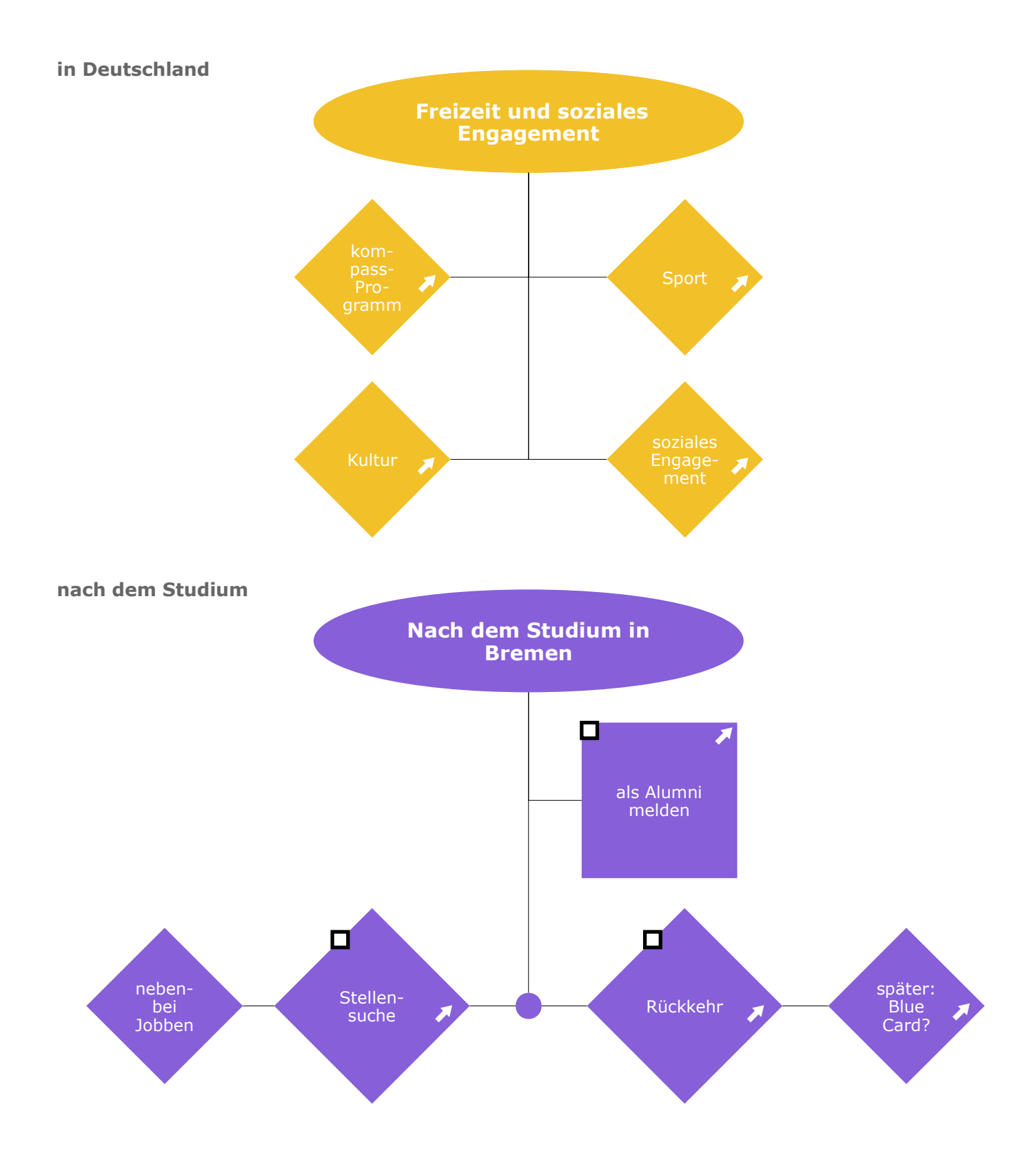